# 4. How to Use W-PROPATH

The URL of W-PROPATH is as follows.

#### http://www2.mech.nagasaki-u.ac.jp/PROPATH/

In this section, the words enclosed with the pair of square brackets means the menu item or clickable words in the W-PROPATH web page.

## P-PROPATH on W-PROPATH

1. Access the above URL with your frames compatible web browser.

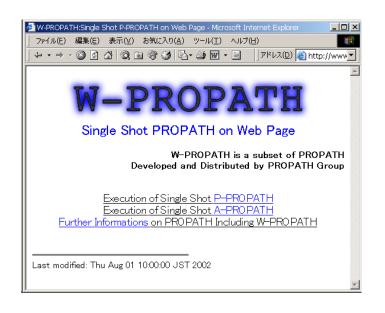

2. Set the "Character Set" to Western.

#### Example in the Linux Netscape browser

| \$<br>Western (ISO-8859-1)      |
|---------------------------------|
| Western (ISO-8859-15)           |
| Central European (ISO-8859-2)   |
| Central European (Windows-1250) |
| Japanese (Auto-Detect)          |
| Japanese (Shift_JIS)            |
| Japanese (EUC-JP)               |
| Traditional Chinese (Big5)      |
| Traditional Chinese (EUC-TW)    |
| Simplified Chinese (GB2312)     |
| Korean (Auto-Detect)            |
| Cyrillic (ISO-8859-5)           |
| Cyrillic (KOI8–R)               |
| Cyrillic (Windows-1251)         |
| Cyrillic (CP-866)               |
| Greek (ISO-8859-7)              |
| Greek (Windows-1253)            |
| Turkish (ISO-8859-9)            |
| Unicode (UTF-8)                 |
| Unicode (UTF-7)                 |
| User-Defined                    |
| Set Default Character Set       |
|                                 |

3. Click on [Execution of W-PROPATH]. The substance selection page is displayed.

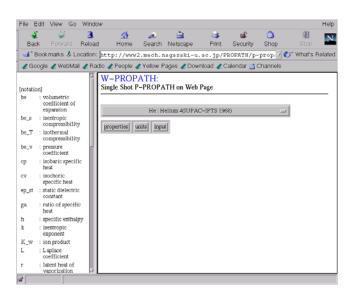

The nomenclature for W-PROPATH is shown in the left frame. Particular symbols are used in W-PROPATH such as "mu" for " $\mu$ ". Refer to the left frame when you find symbols you don't understand in the right frame.

You select a substance in the right frame. Clicking on the long horizontal bar, you get the substances pull-down list and you select a substance from the list. If you click on [Properties] or [Units], the properties selection page or the units selection page appears respectively. [Input(s)] leads you to the page for data input.

4. Select a substance from the pull-down list in the right frame.

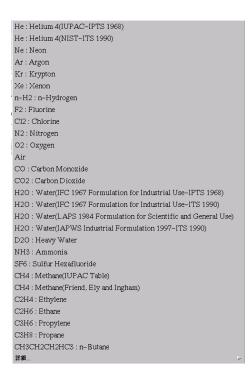

5. Click on [Properties]. The properties selection page appears. You can select properties in the pull-down list. Clicking on [Substances] brings you back to the substance selection page.

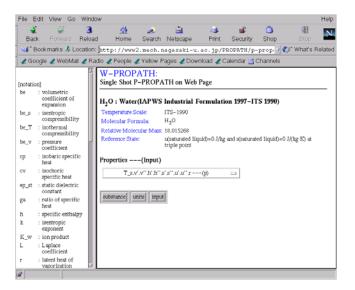

6. Select a property, or properties, from the pull-down list.

```
T_s,v',v'',h',h'',s',s'',u',u'',r ---(p)
T_s,L,lam',lam'',mu',mu'' ---(p)
T_s,cp',cp'',cv'',ga'',Pr',Pr'',sig ---(p)
T_s,T_s',T_s'',T_lam,T_mel,T_m,T_sb ---(p)
P_s,v',v'',h',h'',s',s'',u',u'',r ---(T)
P_s,L,lam',lam'',mu',mu'' ---(T)
P_s,cp',cp'',cv'',ga'',Pr',Pr'',sig ---(T)
P_s,P_lam,P_mel ---(T)
v, h, s, u --- (p, T)
lam,mu,cp,cv,gam,Pr --- (p, T)
k,mu\_JT,K\_w,be,be\_s,be\_T,be\_v,ep\_st,w---(p,T)
T,x --- (p, h)
h,T,u,v,x --- (p, s)
x --- (p, u)
T,x --- (p, v)
h,s,u,v --- (p, x)
x --- (T, h)
x --- (T, s)
x --- (T, u)
x --- (T, v)
h,s,u,v --- (T, x)
cr,fc,trp
T90 --- (T68), T68 --- (T90)
```

7. Click on [Units]. The units selection page appears. You can select one from listed units. Clicking on [defaults] resets all units to defaults.

| File E        | Edit View Go                        | Winde       | W                                |             |                                 |                |              |                   |           | Help   |
|---------------|-------------------------------------|-------------|----------------------------------|-------------|---------------------------------|----------------|--------------|-------------------|-----------|--------|
| e<br>Bax      |                                     | 3<br>Reloa  | d Home                           | a<br>Search | 📩<br>Netscape                   | I Print        | security     | )<br>Shop         | Stop      | N      |
| 📲 . E         | Bookmarks 🎄 Li                      | ocation:    | http://www2                      | .mech.r     | nagasaki-u                      | .ac.jp/PE      | ROPATH/p     | -prop. 7 🕐        | What's    | Relate |
| 🖊 Go          | oogle 🥒 WebMa                       | il 🧶 Ra     | idio 🥒 People 🦼                  | Yellow F    | ages 🧶 Dov                      | vnload 🥒 Ca    | alendar 📺    | Channels          |           |        |
| notatio<br>be | : volumetric                        | X           | W-PROP                           |             | ATH on Web                      | Page           |              |                   |           | _      |
|               | coefficient of<br>expansion         |             | H2O : Water                      | IAPWS       | Industrial                      | Formulatio     | n 1997–I     | ΓS 1990)          |           |        |
| e_s           | : isentropic<br>compressibilit      | ~           | Temperature So<br>Molecular Form |             | ITS-1990<br>H <sub>2</sub> O    |                |              |                   |           |        |
| e_T           | : isothermal<br>compressibilit      |             | Relative Molec                   | ular Mass   | 18.015268                       |                |              |                   |           |        |
| v_s           | : pressure<br>coefficient           |             | Reference State                  | c           | u(saturated lis<br>triple point | quid)=0 J/kg : | and s(satura | ted liquid)=0 J/( | (kg·K) at |        |
| p             | : isobaric specif<br>heat           | ic          | Unit                             |             |                                 |                |              |                   |           |        |
| W.            | : isochoric                         | - 81        | Pressure( p )                    |             | Tempera                         | #ure(T)        | Ent          | halpy, Entrop5(   | (h.s)     |        |
| p_st          | specific heat<br>: static dielectri |             | Pa 🗆                             |             | К 🗆                             |                |              | J/kg. J/(kg*l     | K) :      |        |
| p=01          | constant                            | ·           | Specific Volum                   | e(V)        | Thermal                         | Conductivity   | rílam.) Via  | cosity( mu)       |           |        |
| a             | : ratio of specifi<br>heat          | ic          | m**3/kg =                        |             |                                 | n*K) =         | (            | Pa*s 🗆            |           |        |
|               | : specific enthal                   | ру          | Surface Tension                  |             | Lanlasa                         | Coefficient( I |              | ic Velocity( w)   |           |        |
|               | : isentropic<br>exponent            | - 84        |                                  | a org )     |                                 | - ·            | · _          |                   | /         |        |
| C_w           | : ion product                       | - 81        | N/m 📼                            |             | m 🗆                             | -              |              | n/s 🗆             |           |        |
| -             | : Laplace<br>coefficient            |             | Joule-Thomson<br>mu_JT)          | Coefficie   | nt(                             |                |              |                   |           |        |
|               | : latent heat of<br>vaporization    | <b>X</b>    | K/Pa 🗆                           |             |                                 |                |              |                   |           |        |
| <i>a</i>      | vaporization                        | <u>M</u> ., | К/Ра 🗆                           |             |                                 |                |              |                   |           |        |

8. For example, the unit pull-down list for temperature looks as below. You can choose K(Kelvin),  $^{\circ}C(Celsius)$ , F(Fahrenheit) or R(Rankine).

9. Click on [Input]. The page for data input and calculation appears.

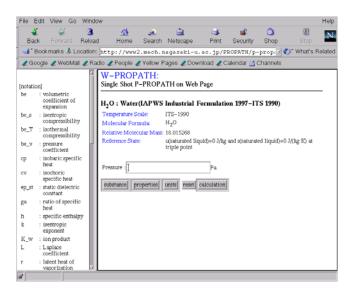

10. Input the required value from the server and click on [calculation]. Then the results page is then displayed.

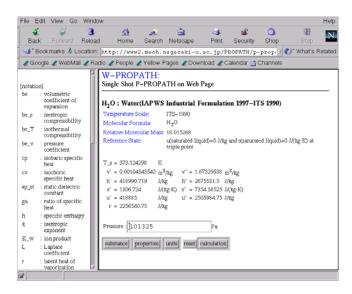

### A-PROPATH on W-PROPATH

1. Select [Execution of Single Shot A-PROPATH] in the first menu. The following display appears.

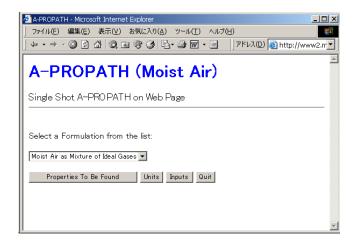

- [Select a formulation from the list:] Users can select a formulation for moist air. If users select [Moist Air as Mixture of Ideal Gases] in the list, properties of moist air are calculated assuming an ideal gas mixture. If users choose [Most air as Real fluid], moist air is treated as a real fluid.
- [Properties to be found] Users select calculated properties and specified properties in this menu. See the following description.
- [Units] This menu allows users to change the units of temperature and pressure. The unit of temperature is [K] or [°C], and that of pressure is [Pa] or [bar].
- [Inputs] Users specify a specified condition in this menu. See the following description.
- [Quit] This menu is used to return to the first menu.
- 2. Click [Properties to be found], the following display appears.

| 扁集(E) 表示(⊻) お                                                                                                    |                                                                                                    |                                                                                                    |                                                                                                    |                                                                                                    |  |  |  |
|----------------------------------------------------------------------------------------------------|----------------------------------------------------------------------------------------------------|----------------------------------------------------------------------------------------------------|----------------------------------------------------------------------------------------------------|----------------------------------------------------------------------------------------------------|--|--|--|
|                                                                                                    | 」 ファイル(E) 編集(E) 表示(⊻) お気に入り( <u>A</u> ) ツール( <u>T</u> ) ヘルプ( <u>H</u> )                                                                                                    |                                                                                                    |                                                                                                    |                                                                                                    |  |  |  |
| ] ל- ד → ד 🕲 🖄 🖄 🕲 🐨 🎯 🗳 🖏 אי 🖨 🔟 ד 🗐 👘 לאר גער (אדר) ארגער 💽                                                                                                    |                                                                                                    |                                                                                                    |                                                                                                    |                                                                                                    |  |  |  |
| t A-PROPATH o                                                                                                    | n Web Page                                                                                                    | Air                                                                                                    | )                                                                                                    |                                                                                                    |  |  |  |
| nvention                                                                                                    |                                                                                                    |                                                                                                    | ]                                                                                                    |                                                                                                    |  |  |  |
| Dew Point Temper                                                                                                    | ature                                                                                                    | DS*                                                                                                    | Degree of Saturation                                                                                                    |                                                                                                    |  |  |  |
| Enhancement Fact                                                                                                    | or                                                                                                    | H*                                                                                                    | Specific Enthalpy                                                                                                    |                                                                                                    |  |  |  |
| Saturation Pressure of Pure Water                                                                                                    |                                                                                                    | RH*                                                                                                    | Relative Humidity                                                                                                    |                                                                                                    |  |  |  |
| Mole Fraction of Water Vapor                                                                                                    |                                                                                                    | S*                                                                                                    | Specific Entropy                                                                                                    |                                                                                                    |  |  |  |
| Dry-Bulb Temperature                                                                                                    |                                                                                                    | V*                                                                                                    | Specific Volume                                                                                                    |                                                                                                    |  |  |  |
| Wet-Bulb Tempera                                                                                                    | ature                                                                                                    | Х*                                                                                                    | Humidity Ratio                                                                                                    |                                                                                                    |  |  |  |
| * stands for a character of one of A, B, C, D, E and F, and they represent the type of FUNCTIONs shown below:                                                                                                    |                                                                                                    |                                                                                                    |                                                                                                    |                                                                                                    |  |  |  |
| #A(P, T, WB) #B(P, T, DP) #C(P, T, RH)                                                                                                    |                                                                                                    |                                                                                                    |                                                                                                    |                                                                                                    |  |  |  |
| ) #E(P, T, H) #F(P, X, H                                                                                                    |                                                                                                    |                                                                                                    |                                                                                                    |                                                                                                    |  |  |  |
| # stands for one or two alphabetical letters, such as DP, DS, H, RH, RW, S, T, V, WB and X.         Select Properties from the list:         DPA, RHA, DSA, RWA, XA, VA, HA, SA (P, T, WB)         Type of Thermodynamic Formulation         Units       Inputs |                                                                                                    |                                                                                                    |                                                                                                    |                                                                                                    |  |  |  |
|                                                                                                    | t A-PROPATH o<br>as Mixture of Id<br>avention<br>Dew Point Temper<br>Enhancement Facto<br>Saturation Pressure<br>Mole Fraction of V<br>Dry-Bulb Tempera<br>a character of one of<br>fs shown below:<br>(7B) #B(P, T, DP)<br>) #E(P, T, H)<br>one or two alphabetic<br>rties from the list: | t A-PROPATH on Web Page<br>as Mixture of Ideal Gases<br>as Mixture of Ideal Gases<br>as Mixture of Ideal Gases<br>as a second by the second by the sec | t A-PROPATH on Web Page<br>as Mixture of Ideal Gases<br>as Mixture of Ideal Gases<br>as Mixture of Ideal Gases<br>as a second by the second by the sec | as Mixture of Ideal Gases  avention  Dew Point Temperature DS* Degree of Saturation Enhancement Factor H* Specific Enthalpy Saturation Pressure of Pure Water RH* Relative Humidity Mole Fraction of Water Vapor S* Specific Entropy Dry-Bulb Temperature V* Specific Volume Wet-Bulb Temperature X* Humidity Ratio a character of one of A, B, C, D, E and F, and they represent the ty Is shown below: TB) #B(P, T, DP) #C(P, T, RH) D) #E(P, T, H) #F(P, X, H) Done or two alphabetical letters, such as DP, DS, H, RH, RW, S, T, rties from the list: DSA, RWA, XA, VA, HA, SA- (P, T, WE) |  |  |  |

Users select a group including calculated properties in the list [Select Properties from the list:]. For example, [WBC, DPC, DSC, RWC, XC, VC, HC, SC – (P, T, RH)] means that the functions of WBC, DPC, DSC, RWC, XC, VC, HC, and SC are calculated from specified P, T, and RH. All functions in A-PROPATH are named based on the rule tabulated in the table [Naming Convention].

3. If users have selected calculated properties and specified properties, users can proceed to [Inputs] menu. The following display appears.

| 🚈 A-PROPATH - Microsoft Internet Explorer               |                           |  |  |  |  |
|---------------------------------------------------------|---------------------------|--|--|--|--|
| 」 ファイル(E) 編集(E) 表示(⊻) お気に入り( <u>A</u> ) ツール( <u>T</u> ) | ヘルプ(日)                    |  |  |  |  |
| ↓ + + → + ② Ø & Q ≥ 9 3 B + ⇒ ∞ +                       | アドレス(D) 創http://www2.rr マ |  |  |  |  |
|                                                         | A                         |  |  |  |  |
| A-PROPATH (Moist Air)                                   |                           |  |  |  |  |
|                                                         | - /                       |  |  |  |  |
| Single Shot A-PROPATH on Web Page                       |                           |  |  |  |  |
|                                                         |                           |  |  |  |  |
| Moist Air as Mixture of Ideal Gases                     |                           |  |  |  |  |
| Moist All as Mixture of facta Gases                     |                           |  |  |  |  |
| Pressure: [Pa]                                          |                           |  |  |  |  |
| Temperature: [K]                                        |                           |  |  |  |  |
| Thermodynamic Wet-Bulb Temperature:                     | [K]                       |  |  |  |  |
|                                                         |                           |  |  |  |  |
| Type of Thermodynamic Formulation                       | Properties To Be Found    |  |  |  |  |
| Units Calculation Quit                                  |                           |  |  |  |  |
|                                                         |                           |  |  |  |  |
|                                                         |                           |  |  |  |  |
|                                                         | <b>Y</b>                  |  |  |  |  |

As shown above, if users have selected [WBC, DPC, DSC, RWC, XC, VC, HC, SC – (P, T, RH)] in the [Properties to be found], pressure, temperature, and relative humidity appear as specified values.

4. If users have completed specified values, users can click [Calculation]. Users can see the following display if the calculation has been terminated successfully.

| 🚈 A-PROPATH - Microsoft Internet                                                                                                   | Explorer                                    |  |  |  |  |  |
|----------------------------------------------------------------------------------------------------|---------------------------------------------|--|--|--|--|--|
| _ ファイル(E) 編集(E) 表示(⊻)                                                                                                    | お気に入り(A) ツール(工) ヘルプ(日) 10                   |  |  |  |  |  |
| 」 🏎 + → - 🕲 🖄 🖄 🕲 🕸 🎯 🥩 🥩 🛃 - 🎒 🔟 - 📄 🔢 アドレス(D) 🎒 http://www2.mec ▼                                                                |                                             |  |  |  |  |  |
| A-PROPATH (Moist Air)<br>Single Shot A-PROPATH on Web Page                                                                         |                                             |  |  |  |  |  |
| Moist Air as Mixture of                                                                                                    | Ideal Gases                                 |  |  |  |  |  |
| Wet-Bulb Temperature :                                                                                                    |                                             |  |  |  |  |  |
| Dew Point Temperature :                                                                                                    | DP = 16.6998901 [C]                         |  |  |  |  |  |
| Degree of Saturation :                                                                                                    | Degree of Saturation : DS = 0.592247903 [-] |  |  |  |  |  |
| Mole Fraction of Water Vapor : RW = 0.0190118086 [-]                                                                               |                                             |  |  |  |  |  |
| Humidity Ratio :                                                                                                    | Humidity Ratio : X = 0.012054136 [kg/kgDA]  |  |  |  |  |  |
| Specific Volume :                                                                                                    | V = 0.872441769 [m3/kgDA]                   |  |  |  |  |  |
| Specific Enthalpy :                                                                                                    | H = 55841.3398 [J/kgDA]                     |  |  |  |  |  |
| Specific Entropy :                                                                                                    | S = 205.737457 [J/kgDA K]                   |  |  |  |  |  |
| Pressure: 1 [bar]<br>Temperature: 25 [C]<br>Relative Humidity: 0.6 [-]<br>Type of Thermodynamic Formulation Properties To Be Found |                                             |  |  |  |  |  |
| Type of Thermodynamic Formulation Properties To Be Found Units Calculation Quit                                                    |                                             |  |  |  |  |  |